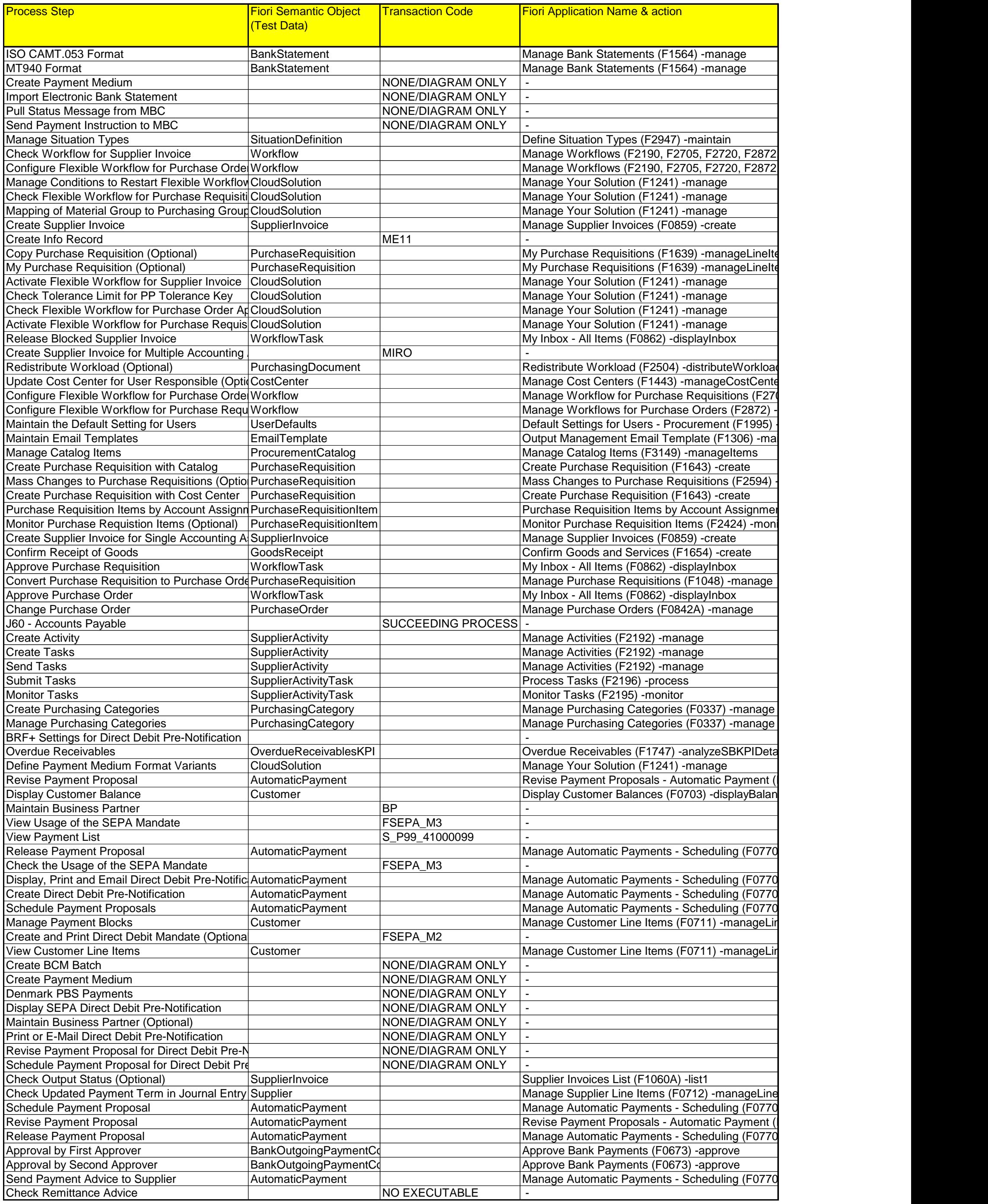

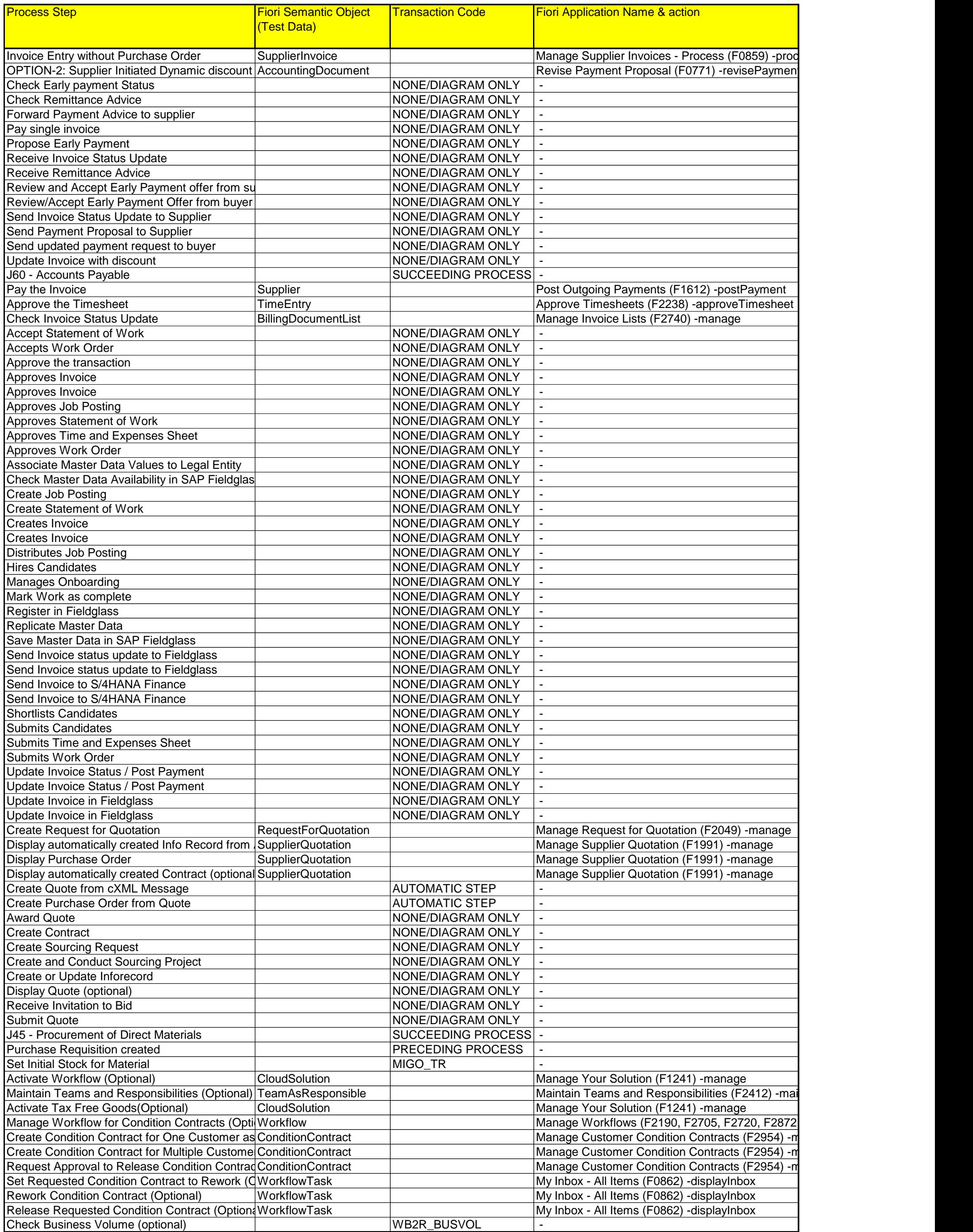

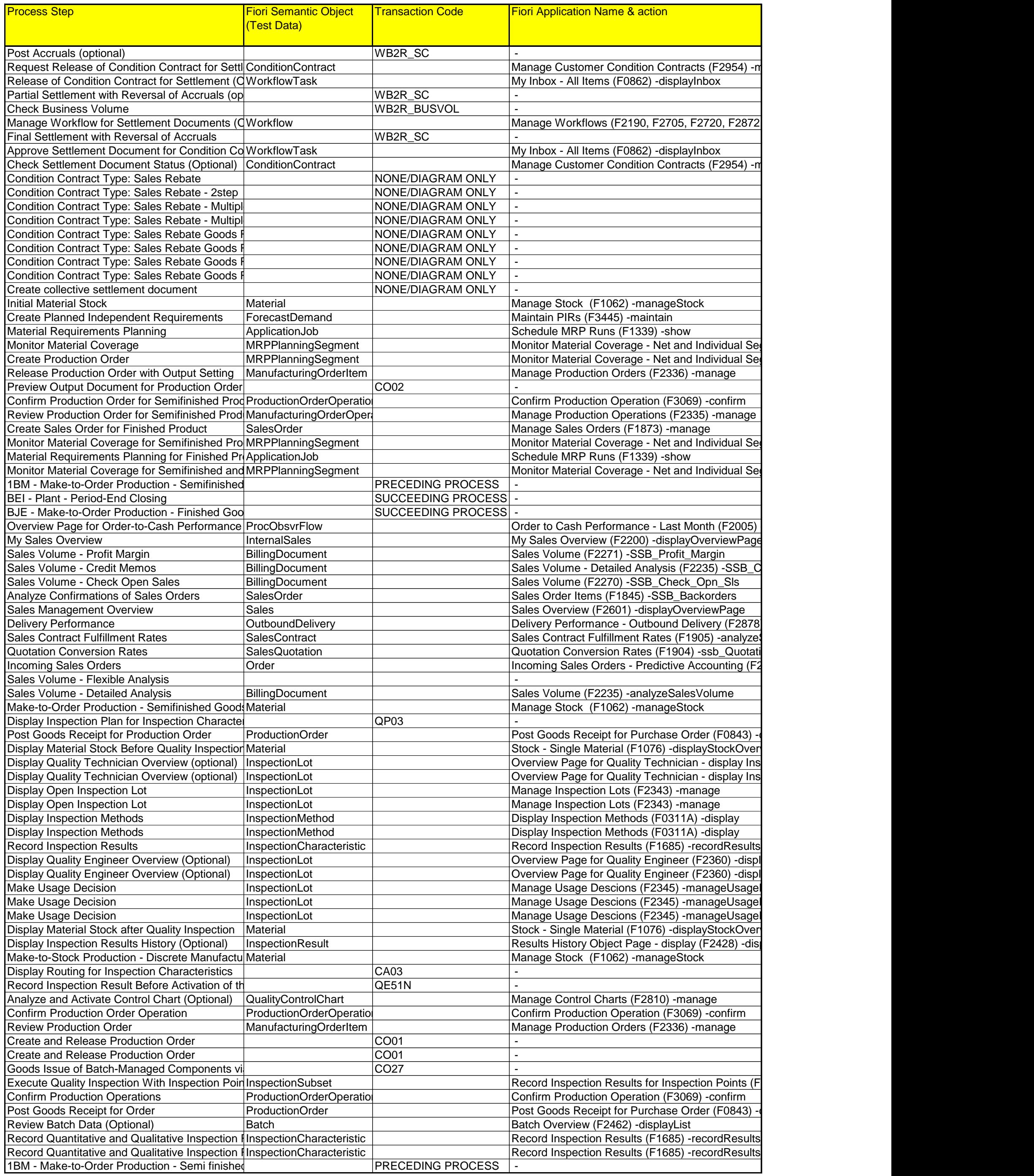

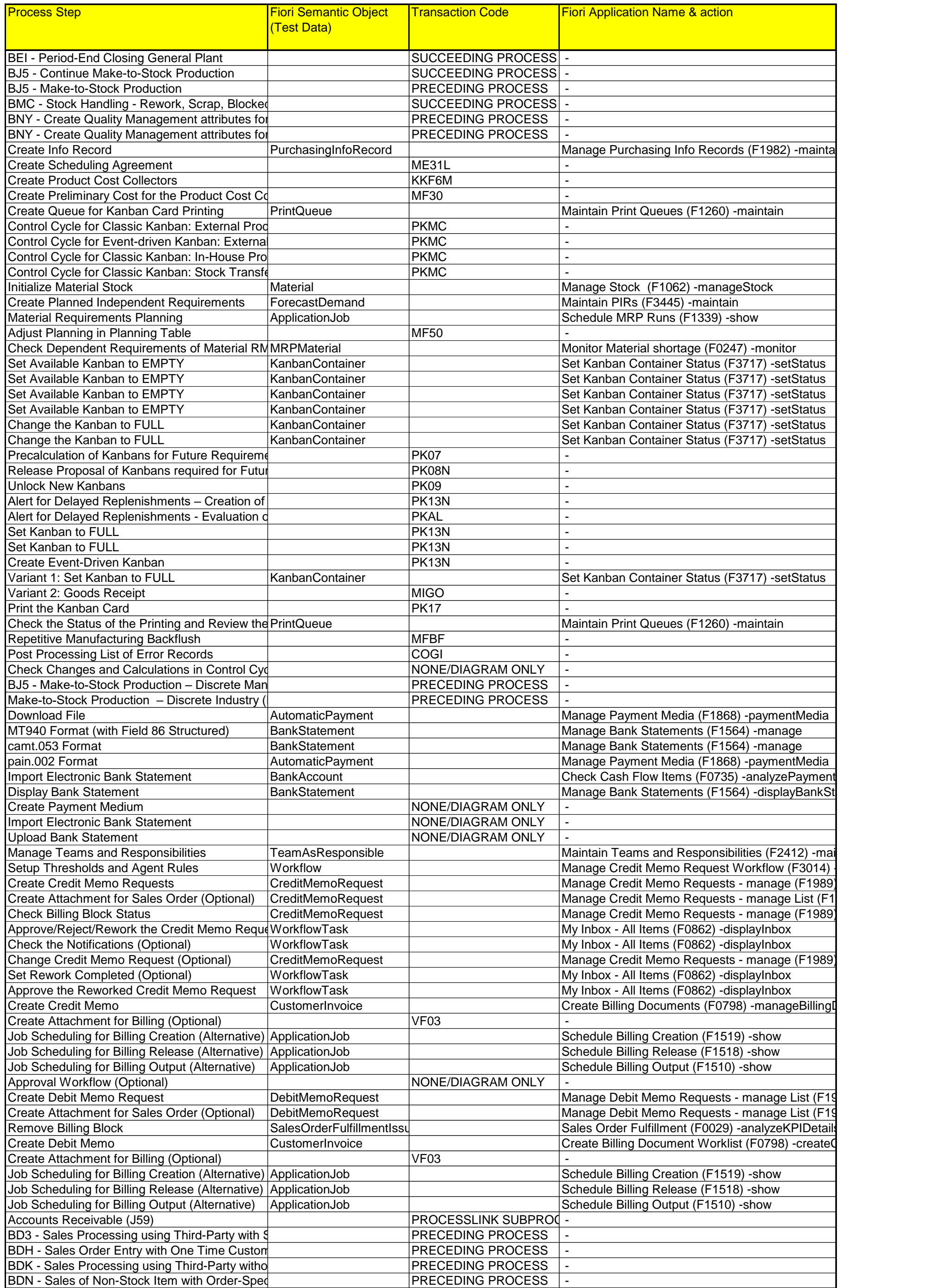

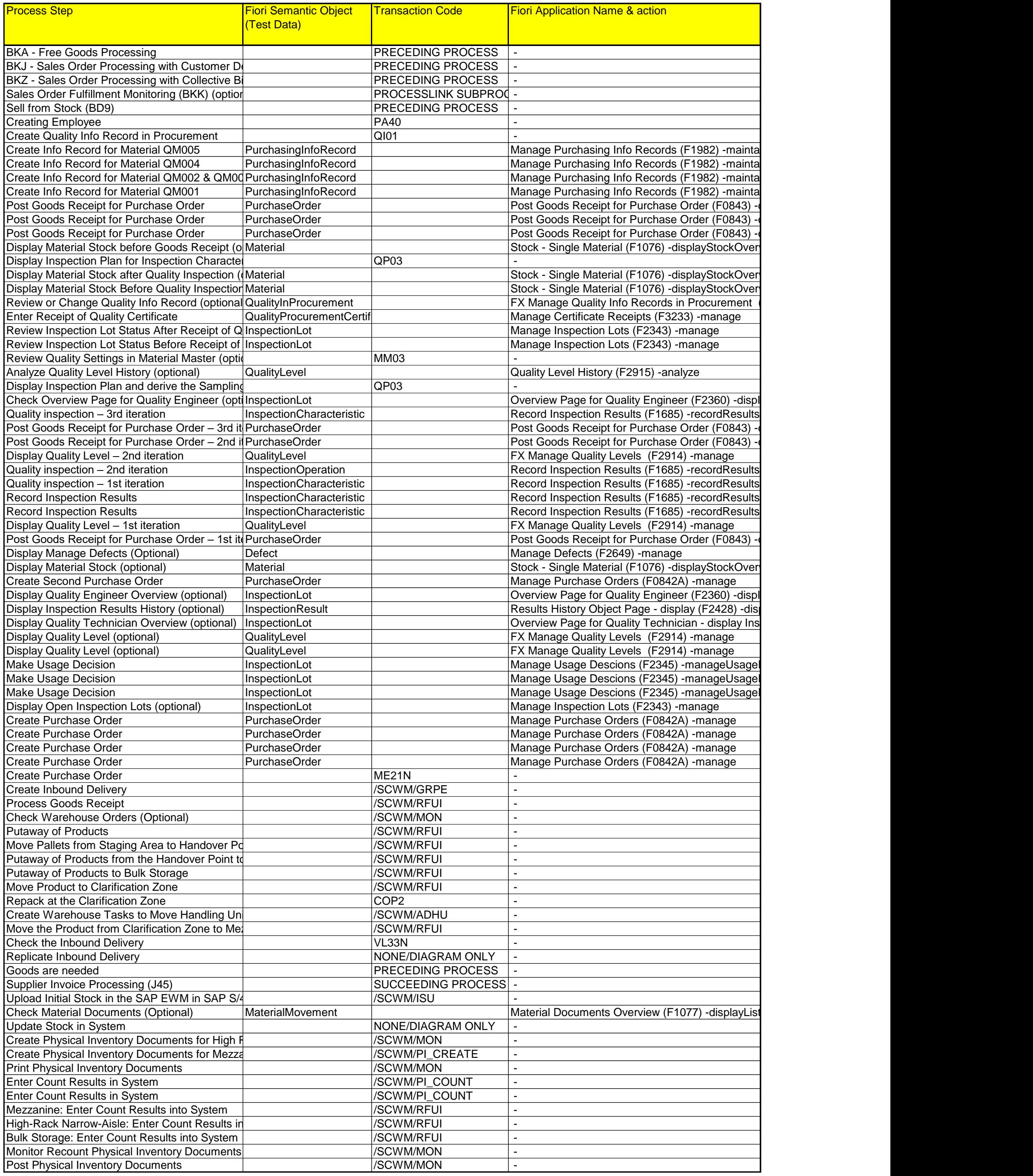

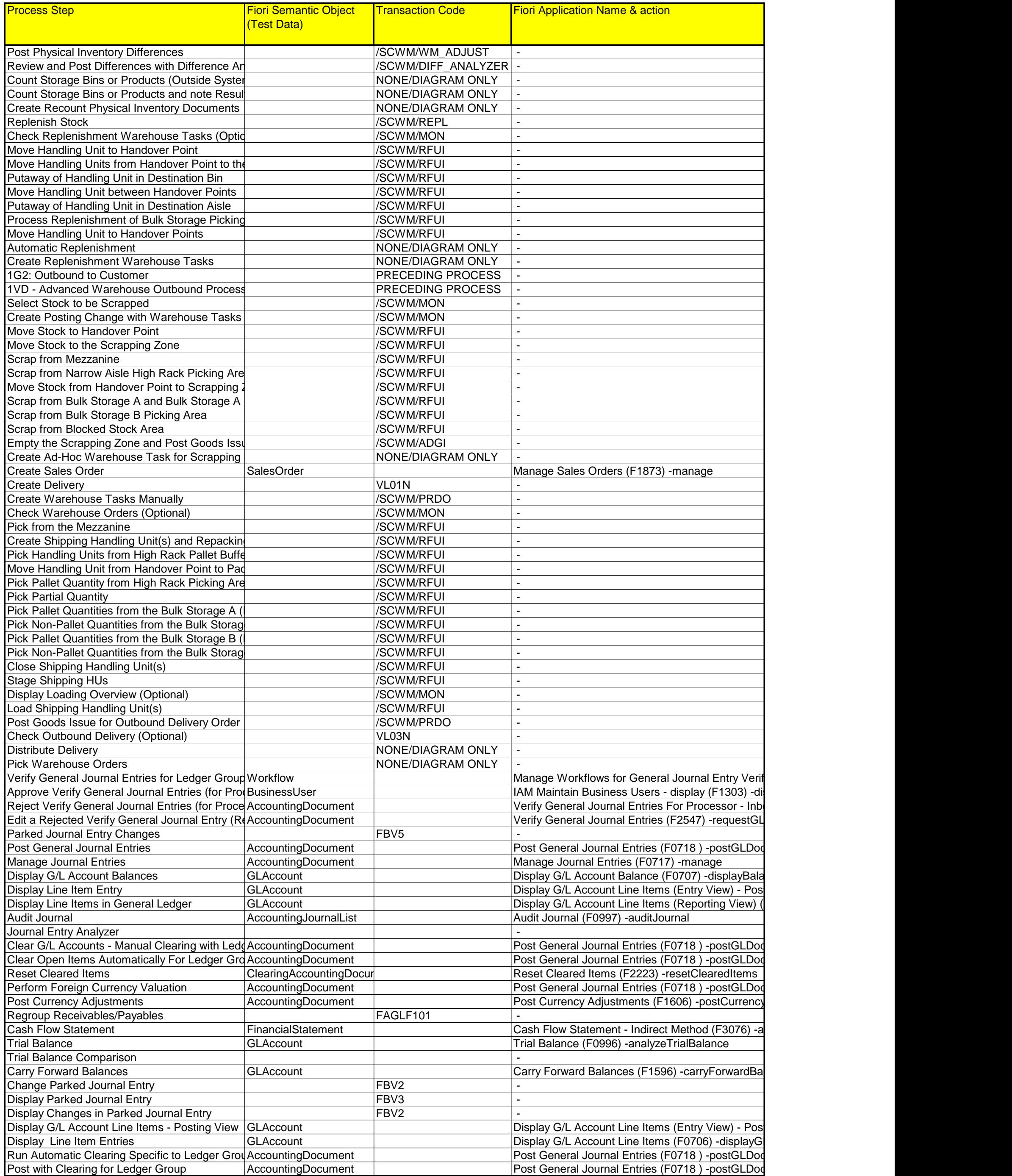

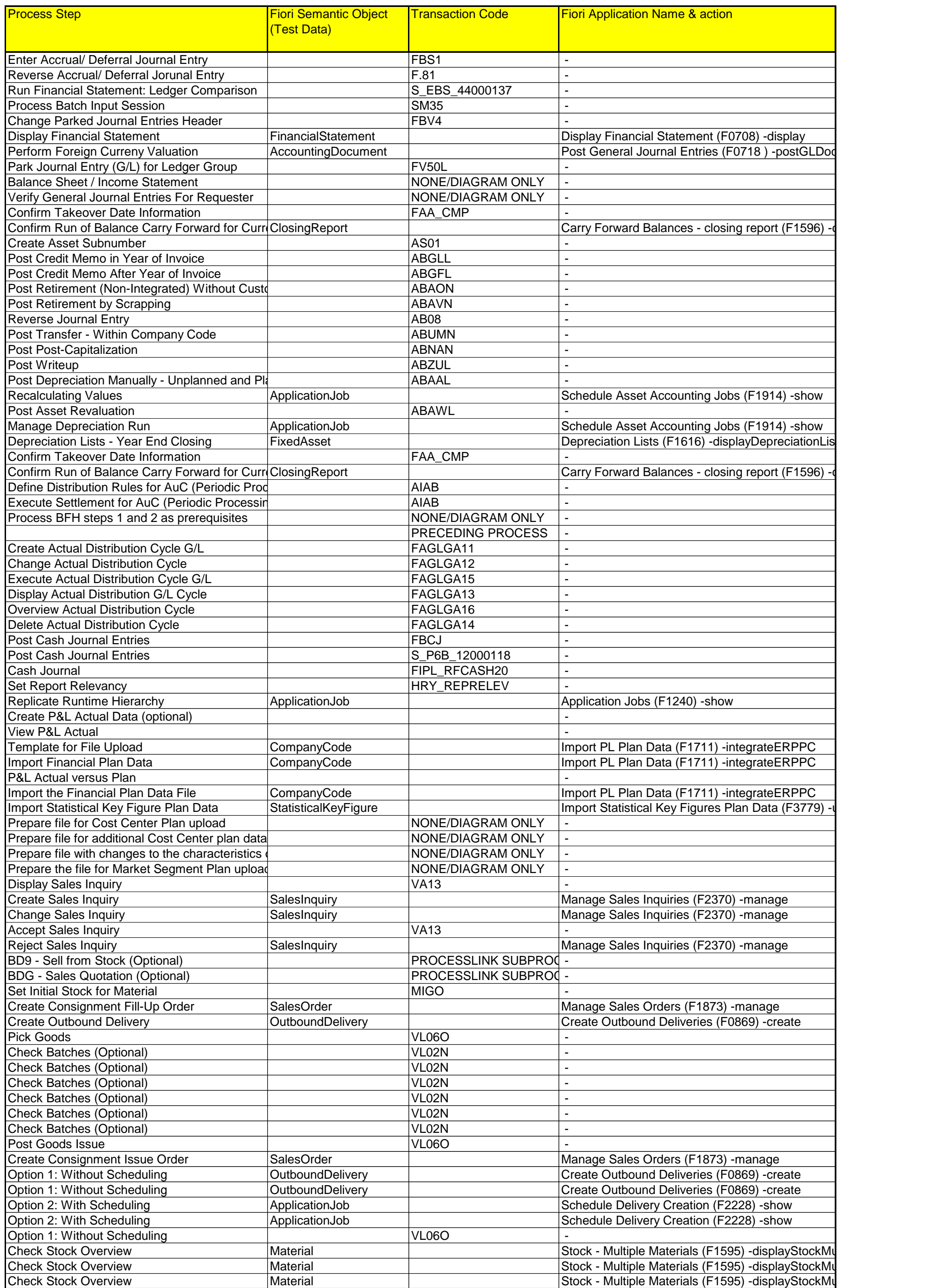

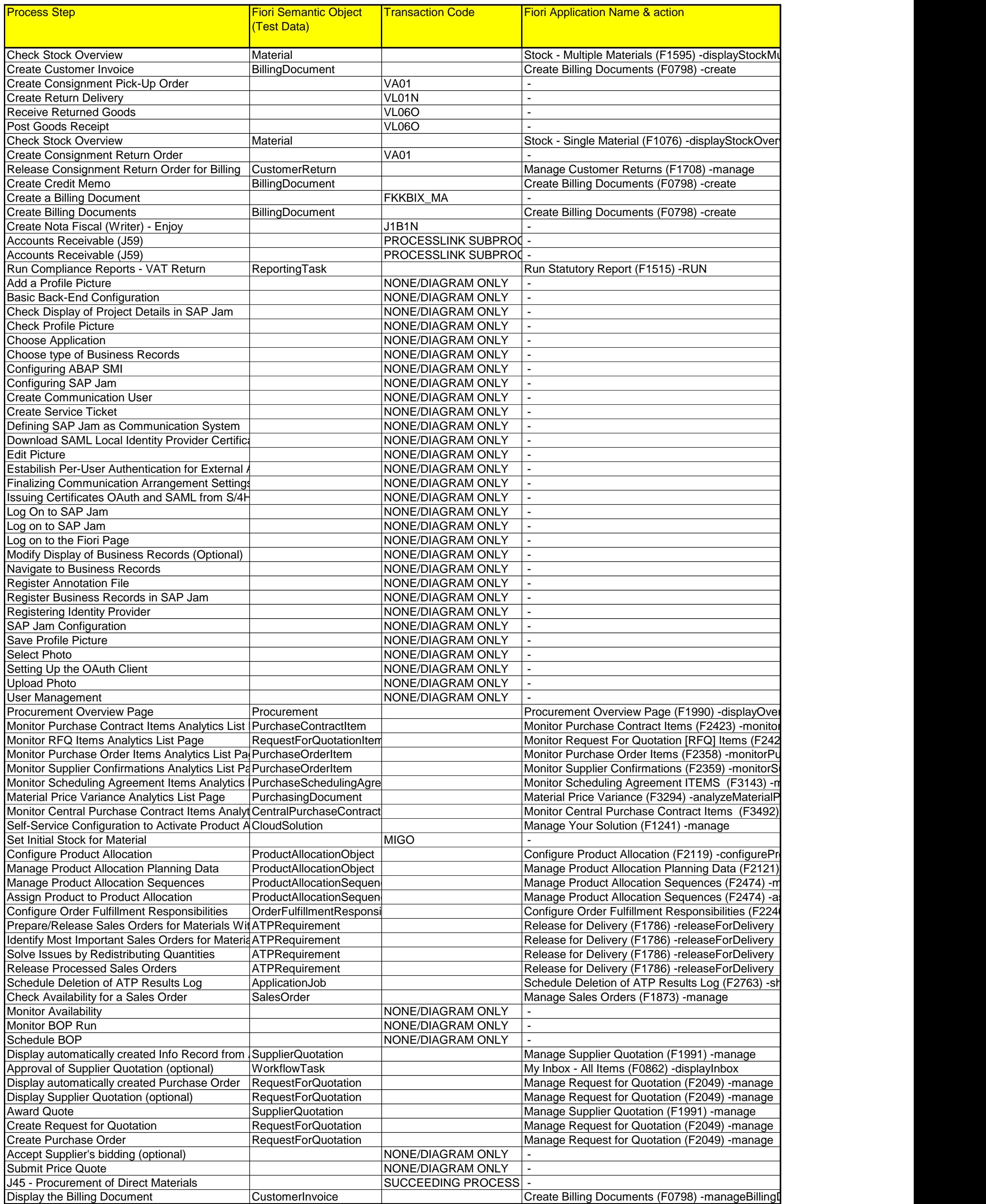

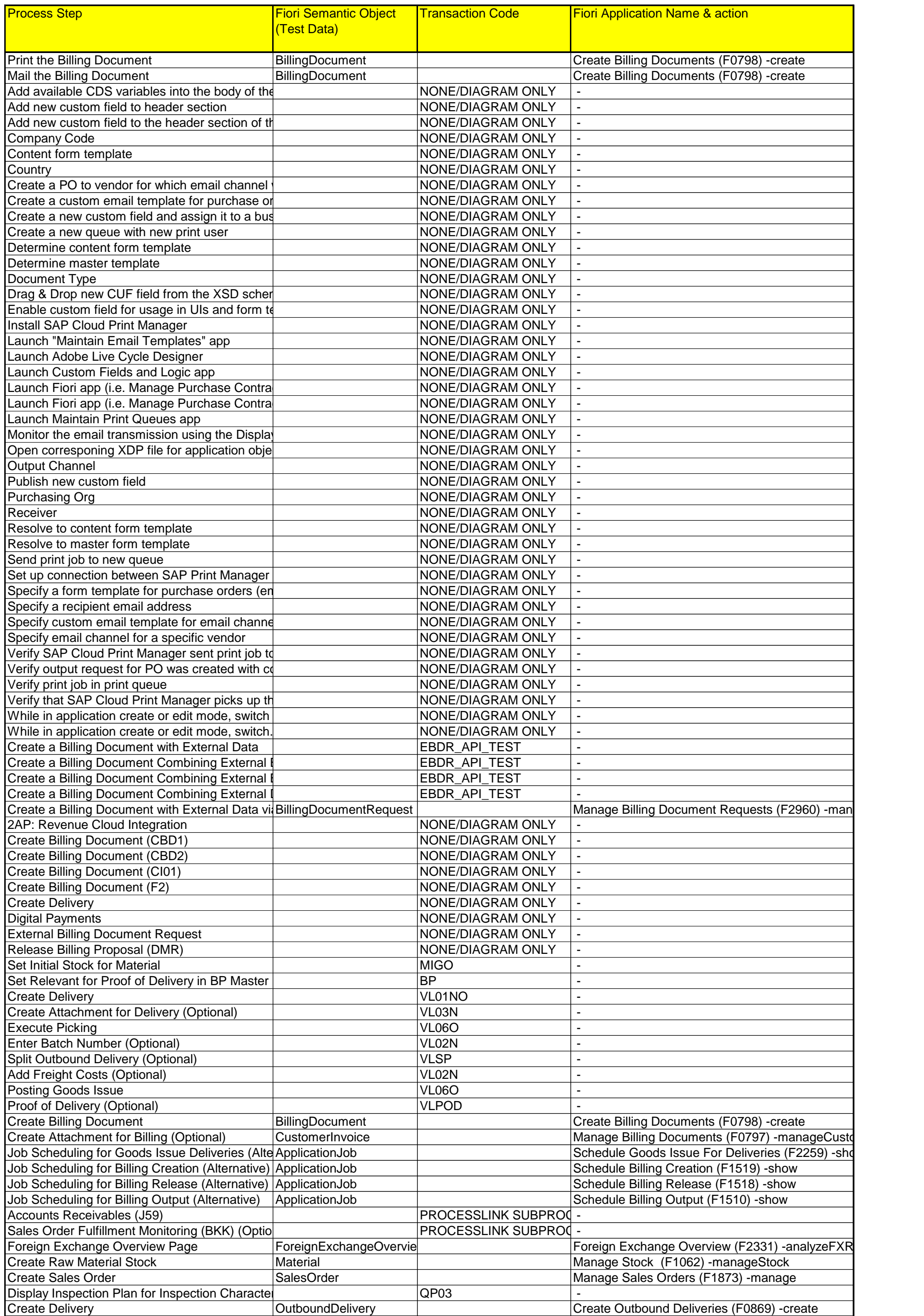

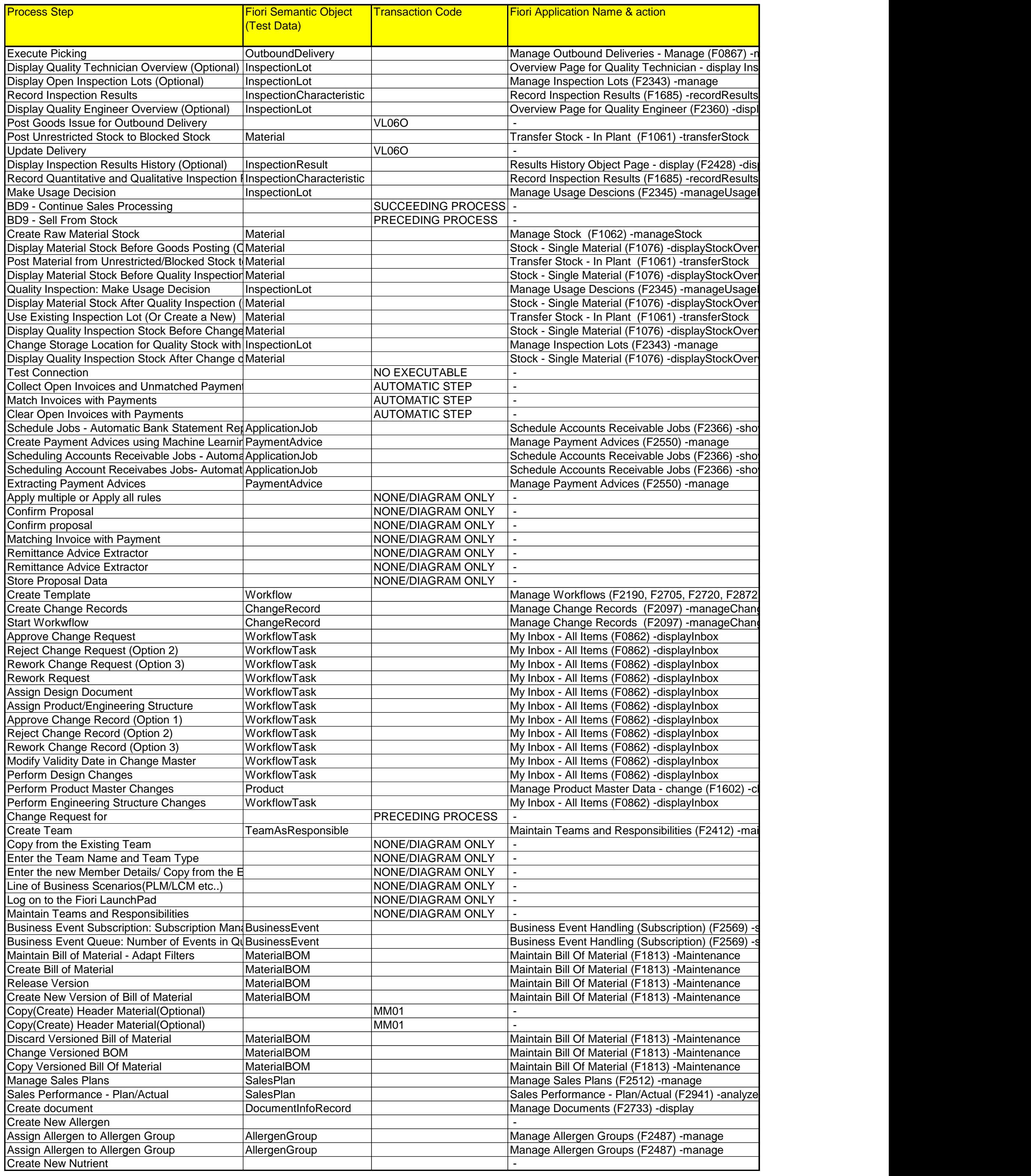

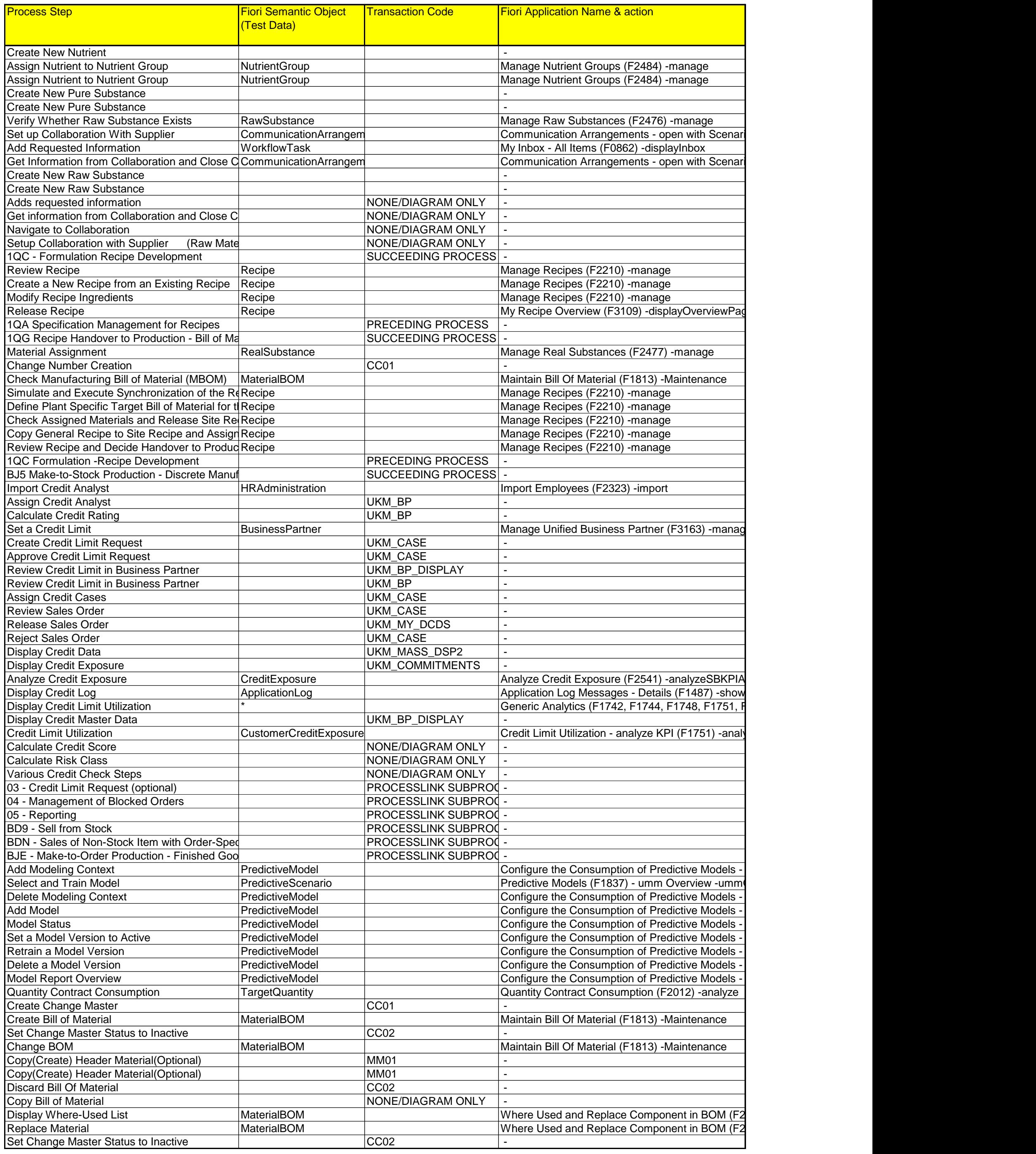

![](_page_11_Picture_485.jpeg)

![](_page_12_Picture_431.jpeg)

![](_page_13_Picture_441.jpeg)

![](_page_14_Picture_480.jpeg)

![](_page_15_Picture_497.jpeg)

![](_page_16_Picture_507.jpeg)

![](_page_17_Picture_438.jpeg)

![](_page_18_Picture_433.jpeg)

![](_page_19_Picture_432.jpeg)

![](_page_20_Picture_439.jpeg)

![](_page_21_Picture_470.jpeg)

![](_page_22_Picture_517.jpeg)

![](_page_23_Picture_486.jpeg)

![](_page_24_Picture_478.jpeg)

![](_page_25_Picture_497.jpeg)

![](_page_26_Picture_506.jpeg)

![](_page_27_Picture_488.jpeg)

![](_page_28_Picture_423.jpeg)

![](_page_29_Picture_423.jpeg)

![](_page_30_Picture_461.jpeg)

![](_page_31_Picture_522.jpeg)

![](_page_32_Picture_513.jpeg)

![](_page_33_Picture_489.jpeg)

![](_page_34_Picture_461.jpeg)

![](_page_35_Picture_463.jpeg)

![](_page_36_Picture_465.jpeg)

![](_page_37_Picture_461.jpeg)

![](_page_38_Picture_493.jpeg)

![](_page_39_Picture_514.jpeg)

![](_page_40_Picture_459.jpeg)

![](_page_41_Picture_440.jpeg)

![](_page_42_Picture_483.jpeg)

![](_page_43_Picture_472.jpeg)

![](_page_44_Picture_512.jpeg)

![](_page_45_Picture_517.jpeg)

![](_page_46_Picture_506.jpeg)

![](_page_47_Picture_508.jpeg)

![](_page_48_Picture_530.jpeg)

![](_page_49_Picture_513.jpeg)

![](_page_50_Picture_501.jpeg)

![](_page_51_Picture_482.jpeg)

![](_page_52_Picture_530.jpeg)

![](_page_53_Picture_469.jpeg)

![](_page_54_Picture_473.jpeg)

![](_page_55_Picture_481.jpeg)

![](_page_56_Picture_274.jpeg)